# Droits Spécifiques (DS2001)

- Le logiciel DS2001 permet d'avoir une vision exhaustive du suivi des droits non pris en compte dans Apogée.
- Cependant, ce logiciel s'appuie sur les inscriptions administratives (IA) et pédagogiques (IP) d'Apogée.

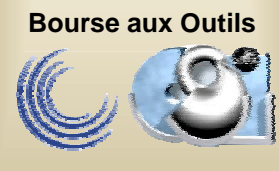

# DS2001 : Historique

- L'Université Nancy 2 comprend une composante type école de commerce (ICN) pour laquelle les droits spécifiques sont importants (30-40 KF).
- Octroi de délais et suivi rigoureux des paiements
- 1er logiciel développé en 1998

**Bourse aux Outils**

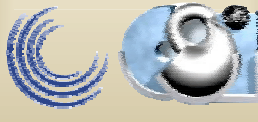

## DS2001 : Généralisation

- Une enquête de la Cour des Comptes a révélé la difficulté de présenter une situation synthétique des droits spécifiques
- Volonté de généraliser les paiements échelonnés afin de faciliter la vie de l'étudiant sans accroître les difficultés de recouvrement du côté comptable

**Bourse aux Outils**

# DS2001 : fonctionnalités

- Intégration des données Apogée,
- Calcul automatique des droits à percevoir,
- Conception d'échéanciers personnalisés,
- Gestion des paiements effectués par des tiers,

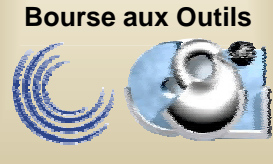

# DS2001 : fonctionnalités

- Elaboration de disquettes de prélèvements automatiques auprès de la T.G.,
- Gestion très fine des droits d'accès,
- Génération de listes paramétrables,
- L'exhaustivité de la prise en charge est garantie par une liste faisant le rapprochement avec Apogée

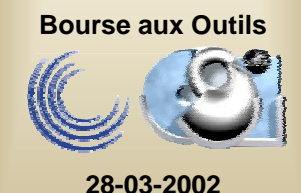

#### DS2001 : reste à faire

• Gestion des relances sur impayés.

**Bourse aux Outils**

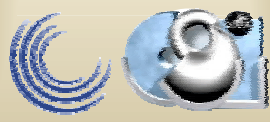

#### DS2001 : démonstration

• [Cliquez ici!](http://www.cpu.fr/Telecharger/BAO2002/ds2001_viewlet.html)

**Bourse aux Outils**

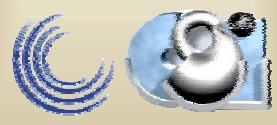

## DS2001 : côté serveur

- Création d'un user DS2001 dans la base Apogée
- Livraison d'un outil d'installation de ce user et de tous les objets nécessaires

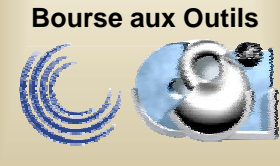

## DS2001 : côté serveur

- Fonctionne sur toutes les versions de Windows 32 bits.
- Développé en Delphi 6 Client/Serveur
- Livré avec un exécutable d'installation
- Le logiciel est « auto-upgradable » : il se met à jour tout seul à chaque connexion.

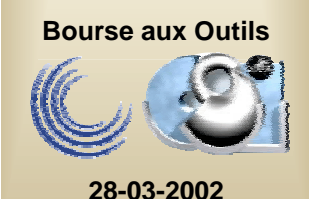

# DS2001 : diffusion

- Création d'un forum consacré à cet outil : <http://www.univ-nancy2.fr/forum/gestion>
- Il faut :
	- S'inscrire sur le forum
	- Faire une demande d'accès
- Ensuite, un accès vous est accordé qui vous permet de télécharger le logiciel

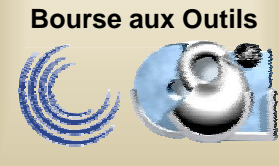

#### DS2001 : contacts

- Pour la partie fonctionnelle : [corinne.brancaleoni@univ-nancy2.fr](mailto:corinne.brancaleoni@univ-nancy2.fr)
- Pour la partie technique : [olivier.ziller@univ-nancy2.fr](mailto:olivier.ziller@univ-nancy2.fr)

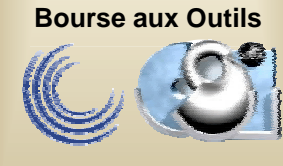